# **Free Download All Adobe Photoshop Brushes**

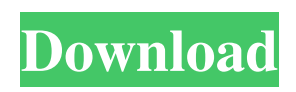

## **Brush Tool In Photoshop Free Download Crack + License Keygen X64 [Latest-2022]**

Note Since you may lose access to the samples in this book, you can find the files for the example images for this book on the companion site, . Even though your eyes have adjusted to the dark, you may find that you need to use the eyedropper tool to add or delete colors. You can get a feel for the tool by loading any Photoshop image as a sample, and then making a selection, and then using the eyedropper to change the colors of the selection. 1. \*\*Open a new document in Photoshop\*\*. The document shown in Figure 1-1 open \(click the New File button at the top left\)") is named Spring Blossoms. Give it some dimensions and an 8-bit color depth. 2. \*\*In Photoshop's Tools panel, choose File\*\*  $\rightarrow$ \*\*

#### **Brush Tool In Photoshop Free Download Free License Key Free (Latest)**

One of the things that make Photoshop a brand-name software is its flexibility. There are thousands of ways to edit a picture using the basic tools that can be edited. In this post, we list the 100 most used Photoshop editing tools and their functions. Some of the tools can be used for more than just image editing. The list is ordered from the least used to the most used. 100 Most Used Photoshop Editing Tools In the following list, we have tried to cover most of the editing tools used in Photoshop. The tools fall under following categories: Brushes Gradients Layers Brushes The following are the most used brushes in Photoshop. There is a separate list for Ink brushes. Viperpen: viperpen.com The Photoshop default pen. Widely used because of its clean and simple appearance. Sketch: sketch.com Widely used for creating sketches. Fill: blackspot.com Eyedropper: blackspot.com Text: fonts.com Airbrush: airbrush.com Brush and Pen: adobepen.com Color Swatch: fonts.com Spray: shop.sparesoft.com Rotation Brush: viperpen.com Ink brush: adobepen.com Stroke Thickness: adobepen.com Water Brush: viperpen.com Apple pencil: apple.com Art Brush: artbrush.com Brush Tool: adobepen.com Combine: adobepen.com Finishing: adobepen.com Smudge: design.cs.washington.edu Scissors: adobepen.com Sheet: adobepen.com Pencil Tool: adobepen.com Paintbrush: adobepen.com Gradient: adobepen.com Paintbucket: adobepen.com Flood: adobepen.com Eraser: adobepen.com Let's go through all the Photoshop Brushes in this post. Viperpen Brush Many of you might not know what a brush is. It is 05a79cecff

#### **Brush Tool In Photoshop Free Download**

You can use the Eraser tool to remove unwanted areas of an image. The Blur and Sharpen tools allow you to blur or sharpen certain areas of an image. The Pen Tool is a tool for creating vector graphics. These are lines or shapes that can be controlled using more complex commands than regular brush strokes. The Gradient tool is used for adding or subtracting colors in an image. It can be used to create fade gradients or textures. The Paint Bucket is used to pick up areas of color and move them to a different location in an image. The Pattern Fill can create patterns or textures in an image. Tape measures are a helpful tool for editing simple line lengths in an image. The Pencil Tool works similar to the eraser in that it can be used to remove unwanted areas of an image. However, the Pencil Tool is much more limited in its use, and you must be careful to add or remove minimal amounts of color. The Smudge Tool is a tool that allows you to smudge an image in a stylized fashion. You can create sophisticated, visually rich effects with this tool. The Liquify Tool is a tool that allows you to distort and deform your images. It is a good tool for softening or hardening areas of an image. The Clone Stamp tool and the Eraser tool can be combined to create some unique photo-editing effects. The Vibrance tool allows you to adjust the saturation of an image. The Gaussian Blur tool lets you blur an image without losing resolution or detail. You can use this tool to create blurry backgrounds. The Gradient tool makes it easy to change the transparency of an image. You can use the Gradient tool to create rain, grass, or smoke effects. You can also use Gradients to create subtle blur or distortion effects. Photoshop comes with a multitude of features, fonts, effects, and brush or pen tools. Here are some of the most common ones: Brushes are one of the most popular tools in Photoshop. They can be used for various effects, including compositing, painting, erasing and retouching images. The Clone Stamp allows you to copy pixels from one area of an image and paste them into another area. This is useful for repairing damaged or corrupt images. You can use the Eraser tool to remove unwanted areas of an image. The Blur and Sharpen tools allow you to blur or sharpen

### **What's New In?**

How to be a reader In a world of page numbers and digital pagination, we are beginning to experience a fading away of physical books. Indeed, recently I was in a bookstore and I saw a book called "Taste and See: Simple Lessons in the Art of Eating and Drinking" available on sale there. What struck me was that it was not coming out in its own form of its own like the respective author. It was for sale in the "non-fiction" section and not in the "books for children" section. Reader — a word increasingly less frequent for me; if not for the fact that I am a father, where would I be for many hours a day, I would be with my son. But never mind that, what counts is the activity of reading. How to be a reader? We know what's good: physical books. They are beautiful and they are heavy, their contents are material and not electronic. We are accustomed to look for them in the bookstores — but then what about those electronic or online versions? But as for the book itself, it is a question of discipline. It is a question of leisure. And we should not underestimate the pleasure of reading in the privacy of our homes. I get a lot of advice from my son about how to teach him to read. However, I also realize that the art of reading, how to make it a pleasure, is largely a matter of habits. We are passing from a world of printed books to one where the written word is accessible everywhere. And yet, paper books are disappearing in a world of e-books. "The reading experience that I want to pass on to my sons and daughters," he said, "was printed on paper. And I read very systematically with books, going through them page by page and getting to the end of a book before moving on to the next one. " How to become an independent reader — I can imagine the joy of reading books and that it is a pleasure of which our children will remind us, as they remind us of our childhood. But there is more: it is necessary to read systematically, to identify the challenges that are imposed upon us by the complexity of the printed word and by an epistemological debate in which the terms of study and knowledge are constantly evolving. For example, when we read science books, we must

## **System Requirements For Brush Tool In Photoshop Free Download:**

CAD Shop Pro is designed for Windows based computers, but also runs under Apple OSX and Linux. Using CAD Shop Pro is a matter of choice, not necessity, but some of its features are only available on Windows. Key Features: Efficiency/optimization: CAD Shop Pro is a pure workbench / CAD program, designed to make things easy for you, to turn ideas into reality. You won't be making 1:1 molds (although this is possible), but rather designing things in 3D, to be assembled

Related links:

[https://gaming-](https://gaming-walker.com/upload/files/2022/07/1Kb6Un7V6k1Qasx4QBgc_01_265d18d6feb2f4b13ae4786a3765ff7e_file.pdf)

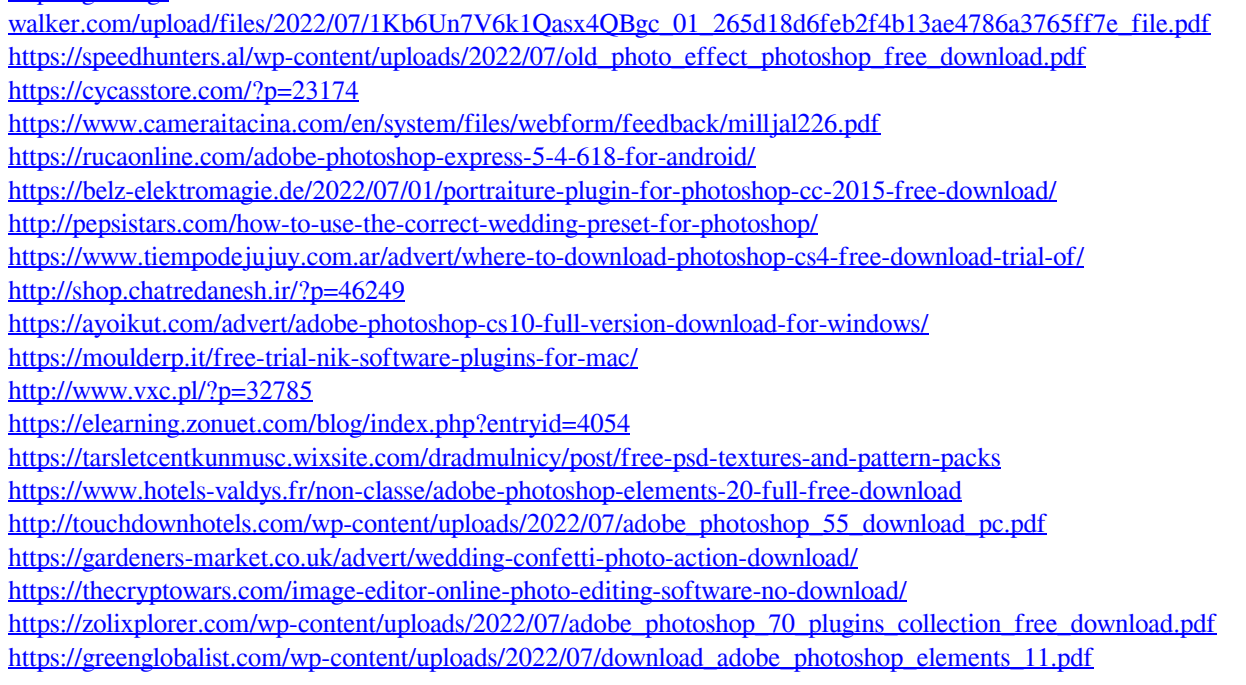